Software Tools Subsystem

Version 8.1 to Version 9 Conversion Guide

Arnold D. Robbins

 School of Information and Computer Science Georgia Institute of Technology Atlanta, Georgia 30332

September, 1984

## TABLE OF CONTENTS

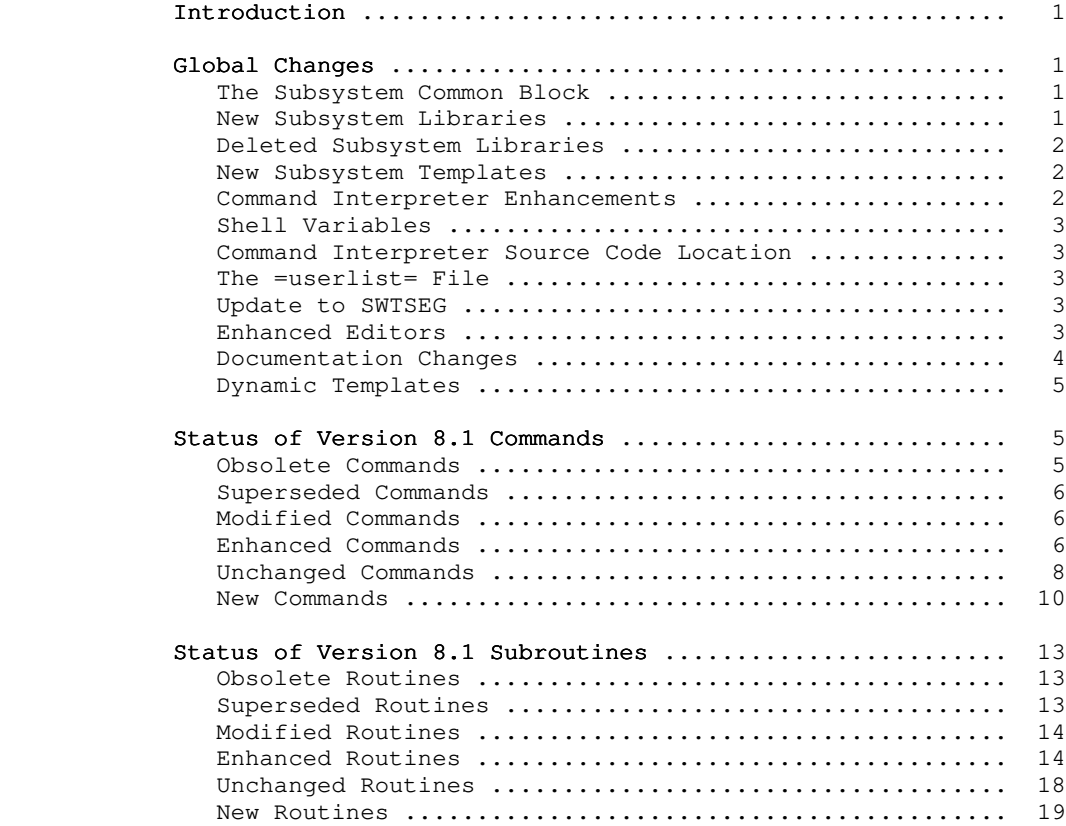

## Introduction

 Version 9 of the Subsystem is the last official release of Software Tools. We no longer have the manpower to support such a large amount of software, and will probably not have Prime com puters at all for much longer. We apologize for taking so long to get this release out; there have been administrative, hardware and personnel problems (as outlined in the newsletter), and only recently have things been straightened out.

 As promised, this release does run under Primos 19.2, and does have commands giving access to the new file system features (ACLs, disk quotas, etc.). There are many new features, and many improvements have been made to the major Subsystem programs. Version 9 of Software Tools is a major release; we're going out with a bang, not a whimper!

 This conversion guide is divided into three sections: Global Changes discusses the alterations that affect large portions of the user interface; Status of V8.1 Commands and Status of V8.1 Subroutines describe additions, deletions, and modifications made to individual commands and subroutines.

#### Global Changes

#### The Subsystem Common Block

 The Subsystem common block has been moved. It now starts at Segment '4040, Word '10000. It has also been somewhat re arranged. Any program which references the Subsystem common should be recompiled. This includes any programs compiled with the Georgia Tech C Compiler (for those of you who have it), since the C run time library, "ciolib" currently references the Sub system common. This will be fixed in the next release of the C compiler, which is now in preparation.

## New Subsystem Libraries

 Three new libraries have been added to the Subsystem for Release 9. The first, "vswtmath", is a library of high precision mathematical routines. These routines, along with some interest ing facts about Prime's floating point hardware and software, are documented in the SWI Math Library User's Guide. The second library, "vshlib", contains several routines which give the programmer access to the shell, and its variables. The third library, "vrnglb", is used by the 'Ring' set of programs. This library is undocumented, and unsupported.

#### Deleted Subsystem Libraries

 The old, locally supported math library, "vswtml", has been changed slightly (routines which were obsoleted by "vswtmath" were removed), and merged in with "vswtmath"; "vswtml" has been deleted. The Virtual Terminal Handler library, "vthlib", has been merged in with standard Subsystem library, and is therefore no longer needed. Programs which used "vthlib" should have the "-l vthlib" removed from whatever build procedures are used to load them. The Version 8 compatibility libraries, "v8vswtlb", and "nv8vswtlb", are no longer supported, and have been deleted. You should remove them from =lib= and recompile any programs which needed them. Finally, "gtnetlb" has been deleted.

## New Subsystem Templates

 There are several new Subsystem templates. The first is =new\_words=. If this template is defined, the 'spell' program will treat it as the file where it will write out any words that it finds which are not in the dictionary. Currently, this tem plate is commented out, but if you want 'spell' to start keeping a word list, remove the comment symbol. This is particularly useful to help enhance the Subsystem dictionary. See the help on 'spell' for more details.

> =ring= is the directory where the 'Ring' programs will write their log files.

> =histfile= is the file which the shell will use to save user command sessions. This allows preserving the shell's history across login sessions.

> =cldata=: There is a commented out entry which will apply for Revisions 19.4 and later of Primos (once they are released). The current entry is for Revisions 18.3 through 19.3 of Primos.

> =crondir= is the directory where 'cron' creates temporary files for the phantoms it creates. =cronfile= is the file containing the directives for 'cron'.

#### Command Interpreter Enhancements

 There have been many enhancements to the shell. In particular, we have added a "history" mechanism, which allows the user to recall previous commands, search for them, and modify them.

 The shell can now do continuous checking on the user's mail box, so if mail arrives during a session, the user is notified.

 Also, the shell has a looping capability with the repeat until construct. This greatly increases the shell's power, mak ing it much easier to write shell programs.

 There have been other changes to the shell as well. The details are too numerous to be listed here; we recommend a careful reading of the User's Guide to the Software Tools Command Interpreter.

 The enhanced error handling mentioned in the newsletter did not make into the shell; there simply was not enough time to make all the changes. The other features are more useful, anyway.

## Shell Variables

 The format of the shell variables save file has changed for this release. To ease the burden of conversion, we have provided a command 'csv' (Convert Shell Variables) which reads a list of user names on its first standard input, and reformats the corresponding variables files. Do a 'help csv' for details and instructions.

#### Command Interpreter Source Code Location

 Since the shell is now callable as a subroutine, with a library of associated routines, its source code has been moved from =src=/spc/sh.u/?\* to =src=/lib/sh/?\*. This should not affect the operation of the Subsystem; but it is a change worth noting.

#### The =userlist= File

 The format of =userlist= has changed. Since Primos 19.2 now allows 32 character login id's, the entries in =userlist= look slightly different. The Software Tools Subsystem Manager's Guide discusses this in further detail, including some advice on con verting the old format file into the new one.

## Update to SWTSEG

 The Subsystem segmented loader has been updated to Primos version 19.2. It still only understands eight character names. Oh well.

## Enhanced Editors

 Both the 'ed' line editor, and the 'se' screen editor have been greatly enhanced. Since the editors are probably the most used programs in the Subsystem, the changes are described here as a 'global change', even though only two actual commands have been changed.

 The guide and help pages have been updated to reflect the changes made to the editors. The following list applies to both editors:

- . Trailing delimiters are not needed in pattern searches, or for the 's', 't', and 'j' commands.
- . The  $'j'$  commands defaults to  $'j/$  /p', and the 's' command defaults to 's//&/p'.
- . Global commands can be set to continue, even if the command fails for a given line.
- . You may escape to the Software Tools shell from within the editor. (See the help on the 'shell' subroutine for more discussion of this feature.)
- . The saved replacement pattern can be empty. I.e., if you deleted a pattern in the last substitute, you may do so again with 's//&/', or simply 's'.
- . A new command, "l" (for "location") is available. This com mand prints out the first line of the file =installation=. In other words, you can find out what machine you are using from within the editor. This feature is designed for multiple-machine installations, where a user can switch back and forth between machines, and forget where he is at a given moment.

The following list applies only to the 'se' screen editor.

- . 'Se' now has an auto-indent option. This makes typing in program text considerably easier.
- . 'Se' reads commands from the file =home=/.serc (if it exists) whenever it starts up. This is useful for setting personal options.
- . 'Se' will allow you to use UNIX style pattern characters and command letters. This is useful for new Subsystem users who are already familiar with the UNIX system.
- . The help files in =doc=/se\_h/?\* have  $\n *finally*\n been updated$  and completed. There is now a help file for every command and every option in the screen editor (believe it or not!). The help command will call up help appropriate to either UNIX mode or normal mode, whichever is being used at the time.

#### Documentation Changes

 The Reference Manual macros have been changed to include the section number in the header line of each page, as well as in the footer. This is particularly useful with the 'usage' command; you can see what section of the manual a command or subroutine is in, as well as how to use it.

#### Dynamic Templates

With Rev 19 of Primos, projects are supported in the operat ing system. Template handling has been revised to make =home= the initial directory to which you are attached for each project. This is computed dynamically, instead of being in a static file. Since =ubin= is defined as =home=/bin, this allows users to have different private bins for each login project.

## Status of Version 8.1 Commands

 This section summarizes the user-visible changes that have been made to the Subsystem commands for Version 9. It is divided into several subsections: obsolete commands, superseded com mands, modified commands, enhanced commands, and unchanged com mands. The final subsection is a summary of commands that are new for the Version 9 release.

## Obsolete Commands

 The commands in this subsection were part of the Version 8.1 Subsystem, but are not included in the Version 9 release. Most of them were used only by certain shell programs and have out lived their usefulness. In other cases, the commands were relics of past Subsystems, and either were no longer useful, or no longer worked.

#### memstat

 The memory status monitor has been removed due to changes in Primos. It required Georgia Tech modifications to Primos, which haven't been made at Georgia Tech for Rev. 19.2. Since it required Georgia Tech Primos, it was not very useful at other sites anyway.

#### mkusr

 This program was used at Georgia Tech for creating new users. Since it requires Georgia Tech modifications to Primos, and since the production machines at Georgia Tech are not running Rev. 19.2 (only the development machine is), this program has been deleted.

#### old\_ar

 The old archiver has been removed since there is no longer any use for it.

#### rmusr

 This program was used at Georgia Tech for removing existing users. See the comments above under 'mkusr'.

#### Superseded Commands

 The commands in this subsection are not part of the Ver sion 9 Subsystem; their functionality has been subsumed by other commands. Each entry describes the command and options you can use to get the same results.

## No commands are superseded at Version 9.

#### Modified Commands

 The commands listed in this subsection have been modified for the Version 9 release and are no longer completely compatible with their Version 8.1 counterparts. Each entry gives a brief description of the changes, but before using any of these com mands, please check the corresponding Reference Manual entry to be sure of the command's exact behavior.

#### cat

 Has been changed to loudly complain when it can't open a file. For those who want it to be meek and quiet, there is a new "-s" (for "silent") option.

#### history

 Is now used exclusively for making entries in the Sub system history file. It no longer takes any options and does not call 'phist'.

#### late the state of the state of the state of the state of the state of the state of the state of the state of the state of the state of the state of the state of the state of the state of the state of the state of the state

By default, does not list files whose names begin with a '.'. To see "dot files", use the "-a" option.

## pword

 Changes the user's login passwords. Password checking with no echoing and more than six characters on login is now a standard feature of Primos. Because of this, 'pword' has been moved from the "locally supported" section to the "standard commands" section.

#### sema

 Has a new option "-i" for initializing named semaphores. Also now uses the standard Subsystem argument notation.

## Enhanced Commands

 Commands in this subsection have been functionally enhanced for the Version 9 release, but remain compatible with their Ver sion 8.1 counterparts.

## del

Fixed to handle new file ACL's.

#### dprint

 Has a new "-x" option which prevents the initial page eject.

#### ed and the state of the state of the state of the state of the state of the state of the state of the state of

 See the "Global Changes" section above, and the Reference Manual entry on 'ed', as well as the Introduction to the Software Tools Subsystem Text Editor for details.

#### find

Has a new "-i" option to ignore case in comparisons.

## fmt

 Has been greatly enhanced. There are more special characters, more commands, and more function calls. Particularly useful is the condition handling mechanism  $--$  .if.

## help

 Uses the 'page' subroutine, with the VTH option. A new option, "-d", indicates that the user has a "dumb" terminal, and therefore 'help' should not use VTH. Fixed a bug whereby an EOF status did not tell 'help' to stop, if it was showing multiple help items.

#### ld and the state of the state of the state of the state of the state of the state of the state of the state of

 Has a new option, "-w" (short for "wierd"), for loading programs compiled with Prime's C compiler. The "-b" option has changed slightly to handle the next release of the Georgia Tech C compiler. This change should not affect those of you who are using the current release of the C compiler.

#### pg

 Uses the VTH option of the 'page' subroutine for paging. See the Reference Manual entry for both the 'pg' command and the 'page' subroutine for more information.

#### se a construction of the second second second second second second second second second second second second s

 Handles more terminal types, as well as the changes outlined under "Global Changes" above.

## sep

 Changed to use "cat -s", which effectively keeps its behavior identical to earlier versions.

#### ship and the ship and ship and ship and ship and ship and ship and ship and ship and ship and ship and ship an

 Vary many enhancements. See the User's Guide for details.

#### source

 Fixed to handle archives correctly. 'Source' will find the source for more than one command and/or subroutine.

#### spell

Has been made slightly smarter about suffixes, in particular, it will strip a trailing "'s" before check ing a word in the dictionary. Also, if =new\_words= is defined, 'spell' will write any unknown words there.

#### stacc

 Supports three new languages; Pascal, PL/1, and Plp, in addition to Ratfor and C.

#### who

Has two new options; "-1" for user locations, and "-p" for user projects. These two options are mutually exclusive.

## Unchanged Commands

 This subsection lists the commands that have no user-visible changes made for Version 9.

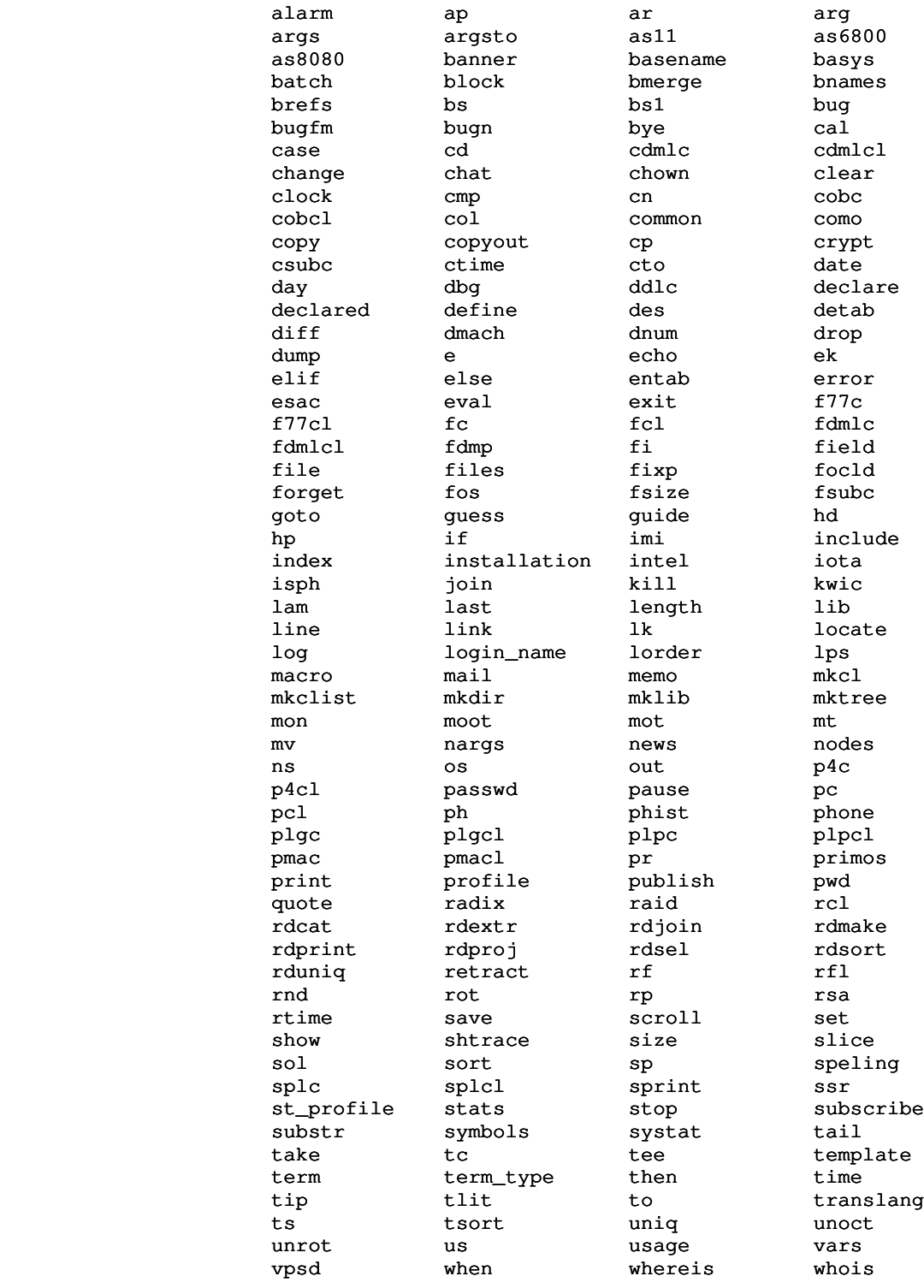

 $- 9 -$ 

x xref yesno

## New Commands

This subsection lists commands that are new for Version 9.

#### bind

 This is the Subsystem interface to the (currently unsupported) Primos EPF loader.

#### broadcast

 Send a Primos message to a user on all machines. This is part of the 'Ring' group of programs. (Do a 'guide ring' for more information.)

#### compile

 General purpose compiler interlude. This program is only available to customers who have also licensed the C compiler package. It is part of the upcoming second release of the C compiler.

#### cron

 Time driven command processor. This command can be used by the system administrator to periodically run programs (e.g. disc fixers, accounting, etc.).

#### cset

 Tells you everything you ever wanted to know about your character set.

#### csv

 Convert shell variables. The format of the shell variables save file has changed for Version 9. This program helps convert the old format files into the new format. This program should only be used by the system administrator.

#### cvusr

 Convert =userlist= to the new format. This is a very simple shell file for converting the six character login name =userlist= into the 32 character login name =userlist= format. This program should only be used by the system administrator.

## execute

 Execute a SWT command on another system. Part of the 'Ring' group of programs.

## ffind

 Knuth-Morris-Pratt very fast simple string finding program.

## group

Tests or lists a user's group identities.

## gtod

```
 Prints the time of day together with the date, month,
and year; in a format which is pleasing to humans.
```
#### hist

Controls the shell's history mechanism.

#### lacl

Lists ACL information about a file system object.

#### $1f<sub>0</sub>$

 List files opened for a specified user. This command requires Georgia Tech modified Primos.

#### lz

 Post process 'fmt' output for the Georgia Tech Office of Computing Services Xerox 9700 laser printer.

#### otd

 Object text dumper. This program reads relocatable binary files, and prints their contents in a human readable form. It is useful for analyzing the output of compilers for Prime systems.

#### ptar

 Read Unix 'tar' format tapes. Useful for moving files from Unix systems to SWT.

#### quota

Reads and sets disk record quota limits.

#### rdatt

 Lists the attributes of a relation. This is an addi tion to the toy relational database system, 'RDB'.

#### rdavg

 Computes the average value of an attribute. This is an addition to the toy relational database system, 'RDB'.

#### rdcount

 Count the number of rows in a relation. This is an addition to the toy relational database system, 'RDB'.

#### rddiff

 Takes the difference of two relations. This is an addition to the toy relational database system, 'RDB'.

## rddiv

 Performs the division of two relations. This is an addition to the toy relational database system, 'RDB'.

#### rdint

 Intersects two relations. This is an addition to the toy relational database system, 'RDB'.

#### rdmax

 Finds the maximum value of a specified attribute. This is an addition to the toy relational database system, 'RDB'.

#### rdmin

 Finds the minimum value of a specified attribute. This is an addition to the toy relational database system, 'RDB'.

## rdnat

 Performs the natural join of two relations. This is an addition to the toy relational database system, 'RDB'.

#### rdsum

 Sums the values of an attribute. This is an addition to the toy relational database system, 'RDB'.

#### repeat

 Begin a shell repeat-until loop. This command, and the corresponding 'until' are built into the shell.

#### rfc

This is a command file to 'rp' and 'fc' a Ratfor program, without running 'ld'.

## sacl

Sets ACL attributes on an object.

#### setime

 Sets the time of day and/or the date on all systems running 'Ring'. Very useful for keeping clocks synch ronized.

#### shar

 Creates "shell archives"; an alternate self-extracting method for storing files.

#### snplnk

 Snap shared library dynamic links. This program is executed from Primos when initializing the Subsystem. It snaps all dynamic links in a segment, allowing the segment to then be shared as non-writable. This can considerably improve system security.

#### sph

 System phantom processor. This command allows the system administrator to create phantoms that belong to other users.

 terminate Terminates the currently executing 'ring' process.

#### touch

Sets file date/time modification fields.

#### until

 Used to terminate and state the condition part of a shell repeat-until loop.

#### wallclock

Tells the time in a BIG way on CRT terminal.

## which

 Searches the user's "\_search\_rule" shell variable to find where a given command resides.

#### xcc

Compile a C program with the Prime C compiler.

#### xccl

Compile and load a C program with the Prime C compiler.

## Status of Version 8.1 Subroutines

 This section summarizes the user-visible changes to the Sub system library routines. It is divided into several subsections: obsolete routines, superseded routines, modified routines, enhanced routines, unchanged routines and new routines.

## Obsolete Routines

 The routines listed here were only used by other library routines. Since their services are no longer required, they have been deleted.

## No routines were obsoleted at Version 9.

## Superseded Routines

 The following routines have been subsumed by other more powerful routines. Each entry names the Version 9 routine that performs the same function.

#### dacos

Use 'dac\$m' in "vswtmath".

#### dasin

Use 'dasn\$m' in "vswtmath".

 dbexp Use 'dexp\$m' in "vswtmath".

dbsqrt

Use 'dsqt\$m' in "vswtmath".

dflot

Use 'dble\$m' in "vswtmath".

## drand

Use 'rand\$m' in "vswtmath".

## Modified Routines

 The routines listed in this subsection have been modified so that they are no longer compatible with their Version 8.1 counterparts. Although each entry briefly describes the changes that have been made, you should examine the corresponding Reference Manual entries to determine the exact behavior of the routines.

#### init

 Prints an error message and then exits to the Sub system. It remains only to help users find programs which need recompiling.

## tcook\$

 Has been greatly enhanced. The calling sequence has changed. See the 'help' documentation for more information.

## Enhanced Routines

 The routines listed in this subsection have additional func tionality in the Version 9 release, but remain compatible with their Version 8.1 counterparts.

#### call\$\$

 Now knows about EPF format files. Therefore programs loaded with 'bind' can be run from the Subsystem. Remember that EPFs are currently unsupported.

#### edit

 This is the routine which actually does all the work for the 'ed' line editor. See the discussion above.

## gcd

 Merged in with the new high precision math library, "vswtmath".

#### invmod

 Merged in with the new high precision math library, "vswtmath".

#### lutemp

 Now treats =home= as a dynamic template. The value is gotten from the file system, based on the current login project.

#### page

 Has an option to use the VTH library when paging to the terminal. In concert with the editors, the trailing slash or backslash is no longer needed for a pattern search.

#### prime

 Merged in with the new high precision math library, "vswtmath".

#### pwrmod

 Merged in with the new high precision math library, "vswtmath".

## set\_copy

 Merged in with the new high precision math library, "vswtmath".

## set\_create

 Merged in with the new high precision math library, "vswtmath".

#### set\_delete

 Merged in with the new high precision math library, "vswtmath".

#### set\_element

 Merged in with the new high precision math library, "vswtmath".

#### set\_equal

 Merged in with the new high precision math library, "vswtmath".

#### set\_init

 Merged in with the new high precision math library, "vswtmath".

#### set\_insert

 Merged in with the new high precision math library, "vswtmath".

#### set intersect

 Merged in with the new high precision math library, "vswtmath".

#### set\_remove

 Merged in with the new high precision math library, "vswtmath".

 $- 15 -$ 

#### set\_subset

```
 Merged in with the new high precision math library,
"vswtmath".
```
#### set\_subtract

 Merged in with the new high precision math library, "vswtmath".

## set\_union

 Merged in with the new high precision math library, "vswtmath".

#### vt\$alc

Merged in with the standard Subsystem library.

#### vt\$clr

Merged in with the standard Subsystem library.

#### vt\$db

Merged in with the standard Subsystem library.

#### vt\$db1

Merged in with the standard Subsystem library.

## vt\$db2

Merged in with the standard Subsystem library.

#### vt\$db3

Merged in with the standard Subsystem library.

# vt\$def

Merged in with the standard Subsystem library.

#### vt\$del

Merged in with the standard Subsystem library.

#### vt\$dsw

Merged in with the standard Subsystem library.

#### vt\$err

Merged in with the standard Subsystem library.

#### vt\$get

Merged in with the standard Subsystem library.

#### vt\$gsq

Merged in with the standard Subsystem library.

#### vt\$idf

Merged in with the standard Subsystem library.

#### vt\$ier

Merged in with the standard Subsystem library.

vt\$ndf

 Merged in with the standard Subsystem library. vt\$out Merged in with the standard Subsystem library. vt\$pos Merged in with the standard Subsystem library. vt\$put Merged in with the standard Subsystem library. vt\$rdf Merged in with the standard Subsystem library. vtclr Merged in with the standard Subsystem library. vtenb Merged in with the standard Subsystem library. vtgetl Merged in with the standard Subsystem library. vtinfo Merged in with the standard Subsystem library. vtinit Merged in with the standard Subsystem library. vtmove Merged in with the standard Subsystem library. vtmsg Merged in with the standard Subsystem library. vtopt Merged in with the standard Subsystem library. vtpad Merged in with the standard Subsystem library. vtprt Merged in with the standard Subsystem library. vtputl Merged in with the standard Subsystem library. vtread Merged in with the standard Subsystem library. vtstop Merged in with the standard Subsystem library.

## vtterm

Merged in with the standard Subsystem library.

vtupd

Merged in with the standard Subsystem library.

## Unchanged Routines

 No user-visible changes have been made to the routines listed in this subsection.

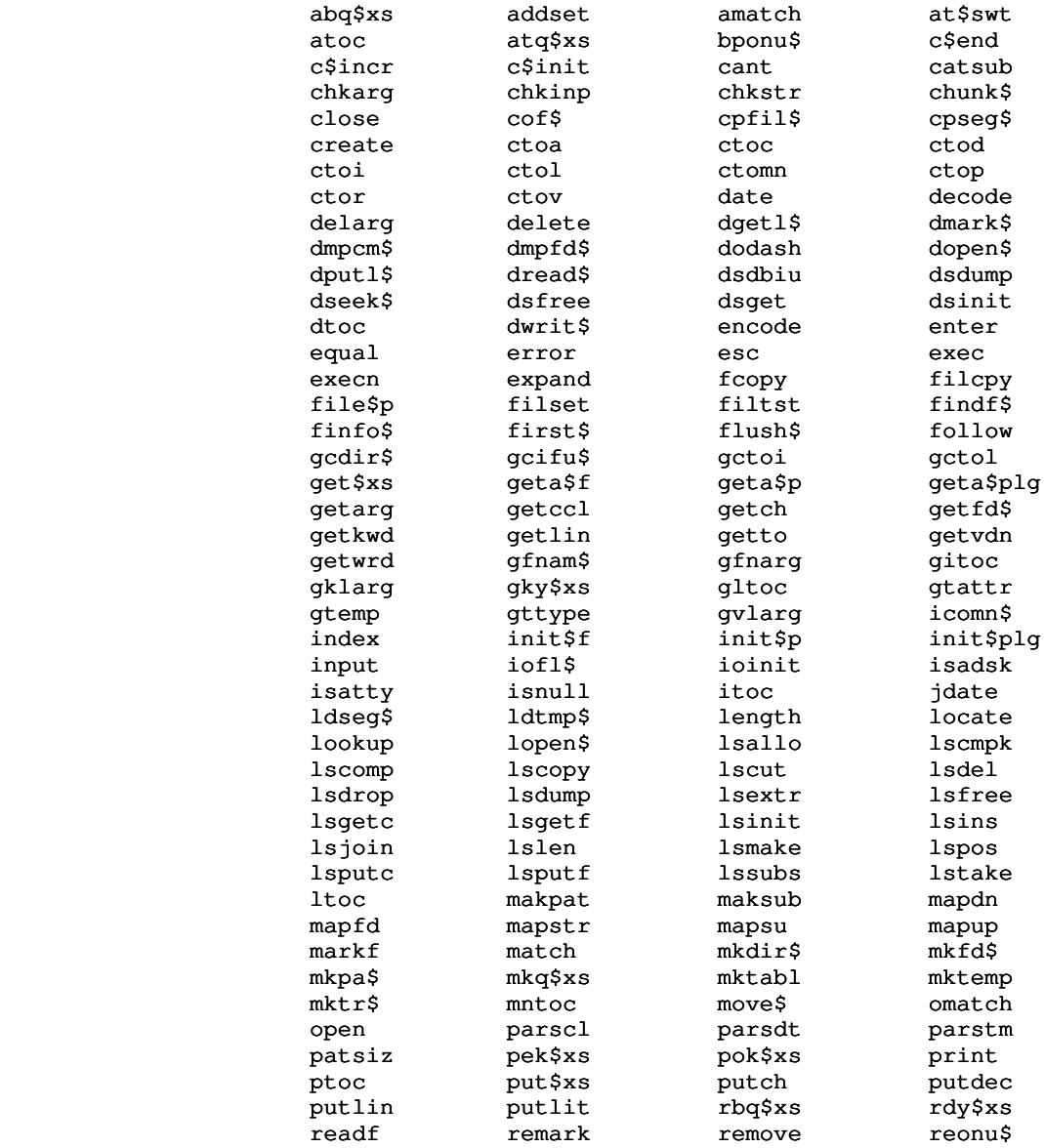

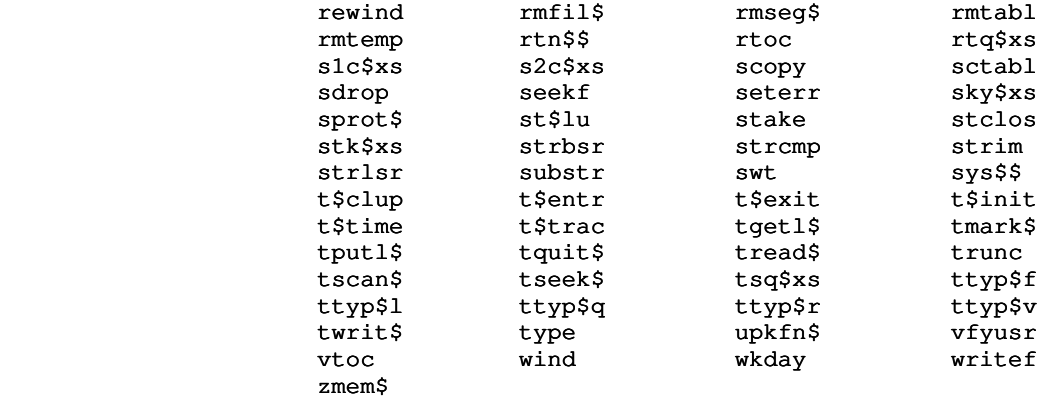

## New Routines

 The routines listed in this section are new for the Ver sion 9 release.

## acos\$m

calculate inverse cosine.

## asin\$m

calculate inverse sine.

## atan\$m

calculate inverse tangent.

#### cos\$m

calculate cosine.

## cosh\$m

calculate hyperbolic cosine.

## cot\$m

calculate cotangent.

## dacs\$m

calculate double precision inverse cosine.

#### dasn\$m

calculate double precision inverse sine.

#### datn\$m

calculate double precision inverse tangent.

## dble\$m

create a longreal from a longint.

#### dcos\$m

calculate double precision cosine.

## dcot\$m

calculate double precision cotangent.

#### dcsh\$m

calculate double precision hyperbolic cosine.

#### dexp\$m

calculate double precision exponential to the base e.

## dint\$m

get integer part of an longreal.

#### dint\$p

get integer part of a longreal (PMA only).

#### dln\$m

calculate double precision logarithm to the base e.

## dlog\$m

calculate double precision logarithm to the base 10.

#### dsin\$m

calculate double precision sine.

## dsnh\$m

calculate double precision hyperbolic sine.

#### dsqt\$m

calculate double precision square root.

## dtan\$m

calculate double precision tangent.

#### dtnh\$m

calculate double precision hyperbolic tangent.

#### err\$m

common error condition handler for math routines.

#### exp\$m

calculate exponential to the base e.

## gfdata

get information about file characteristics.

#### gtacl\$

get acl protection into ACL common block.

#### isph\$

determine if the caller is a phantom.

## ln\$m

calculate logarithm to the base e.

## log\$m

calculate logarithm to the base 10.

#### lookac

look up a name in the ACL common block.

#### mkpacl

encode ACL information into a Primos structure.

#### mksacl

encode ACL information into a SWT structure.

## parsa\$

parse ACL changes in the common block.

## pg\$brk

catch a break for the page subroutine.

## powr\$m

calculate a longreal raised to a longreal power.

#### ptov

convert packed string to PL/I varying string.

## rand\$m

generate a random number.

#### seed\$m

set the seed for the rand\$m random number generator.

# sfdata

set information about file characteristics.

#### shell

run the Subsystem command interpreter.

#### sin\$m

calculate sine.

#### sinh\$m

calculate hyperbolic sine.

## sqrt\$m

calculate square root.

#### subsys

call the Subsystem command interpreter.

#### svdel

delete a shell variable at the current level.

#### svdump

dump the contents of the shell variable common.

 svget return the value of a shell variable. svlevl return the current shell variable lexic level. svmake create a shell variable at the current lexic level. svput set the value of a shell variable. svrest restore shell variables from a file. svsave save shell variables in a file. svscan scan a user's list of shell variables. szfil\$ size an open Primos file descriptor. szseg\$ size an open Primos segment directory. tan\$m calculate tangent. tanh\$m calculate hyperbolic tangent. vtdlin delete lines on the user's terminal screen.

vtilin

insert lines on the user's terminal screen.

#### vtop

convert PL/I varying string to packed string.